Документ подписан простой электронной подписью Информация о владельце: ФИО: Попов Анатолий Николаевич Должность: директор Дата подписания: 28.07.2023 16:49:19 Уникальный программный ключ: 1e0c38dcc0aee73cee1e5c09c1d5873fc7497bc8

Приложение 8.3.23 ОПОП-ППССЗ по специальности 27.02.03 Автоматика и телемеханика на транспорте (железнодорожном транспорте)

# **РАБОЧАЯ ПРОГРАММА УЧЕБНОЙ ДИСЦИПЛИНЫ<sup>1</sup> ЕН.02 ИНФОРМАТИКА**

**для специальности**

**27.02.03 Автоматика и телемеханика на транспорте (железнодорожном транспорте)**

*Базовая подготовка среднего профессионального образования (год начала подготовки по УП: 2023)*

<sup>1</sup> Рабочая программа подлежит ежегодной актуализации в составе основной профессиональной образовательной программы-программы подготовки специалистов среднего звена (ОПОП-ППССЗ). Сведения об актуализации ОПОП-ППССЗ вносятся в лист актуализации ОПОП-ППССЗ.

# **СОДЕРЖАНИЕ**

- **1. ПАСПОРТ РАБОЧЕЙ ПРОГРАММЫ УЧЕБНОЙ ДИСЦИПЛИНЫ**
- **2. СТРУКТУРА И СОДЕРЖАНИЕ УЧЕБНОЙ ДИСЦИПЛИНЫ**
- **3. УСЛОВИЯ РЕАЛИЗАЦИИ ПРОГРАММЫ УЧЕБНОЙ ДИСЦИПЛИНЫ**
- **4. КОНТРОЛЬ И ОЦЕНКА РЕЗУЛЬТАТОВ ОСВОЕНИЯ УЧЕБНОЙ ДИСЦИПЛИНЫ**
- **5. ПЕРЕЧЕНЬ ИСПОЛЬЗУЕМЫХ МЕТОДОВ ОБУЧЕНИЯ**

# **1. ПАСПОРТ РАБОЧЕЙ ПРОГРАММЫ УЧЕБНОЙ ДИСЦИПЛИНЫ ЕН.02 ИНФОРМАТИКА**

# **1.1. Область применения рабочей программы**

Рабочая программа учебной дисциплины ЕН.02 Информатика является частью основной профессиональной образовательной программы – подготовки специалистов среднего звена (далее – ОПОП-ППССЗ) в соответствии с ФГОС по специальности СПО 27.02.03 Автоматика и телемеханика на транспорте (железнодорожном транспорте). Программа учебной дисциплины ЕН.02 Информатика может быть использована в профессиональной подготовке, переподготовке и повышении квалификации по профессиям рабочих:

19890 Электромонтер по обслуживанию и ремонту устройств сигнализации, централизации и блокировки

### **1.2. Место учебной дисциплины в структуре ОПОП-ППССЗ:**

дисциплина входит в математический и общий естественнонаучный цикл.

**1.3. Цели и задачи учебной дисциплины — требования к результатам освоения учебной дисциплины:**

**1.3.1** В результате освоения учебной дисциплины обучающийся должен **уметь:**

– использовать программное обеспечение в профессиональной деятельности;

– применять компьютерные и телекоммуникационные средства.

В результате освоения учебной дисциплины обучающийся должен **знать:**

– состав функций и возможностей использования информационных и телекоммуникационных технологий в профессиональной деятельности

**1.3.2** В результате освоения учебной дисциплины обучающийся должен сформировать следующие компетенции:

#### -общие:

ОК 01. Выбирать способы решения задач профессиональной деятельности применительно к различным контекстам;

ОК 02. Использовать современные средства поиска, анализа и интерпретации информации и информационные технологии для выполнения задач профессиональной деятельности;

**1.3.3** В результате освоения учебной дисциплины студент должен формировать следующие личностные результаты:

ЛР 4 Проявляющий и демонстрирующий уважение к людям труда, осознающий ценность собственного труда. Стремящийся к формированию в сетевой среде личностно и профессионального конструктивного «цифрового следа».

ЛР 10 Заботящийся о защите окружающей среды, собственной и чужой безопасности, в том числе цифровой.

ЛР 14 Приобретение обучающимся навыка оценки информации в цифровой среде, ее достоверность, способности строить логические умозаключения на основании поступающей информации и данных.

ЛР.23 Получение обучающимися возможности самораскрытия и самореализация личности..

# **2 СТРУКТУРА И СОДЕРЖАНИЕ УЧЕБНОЙ ДИСЦИПЛИНЫ**

# **2.1 Объем учебной дисциплины и виды учебной работы**

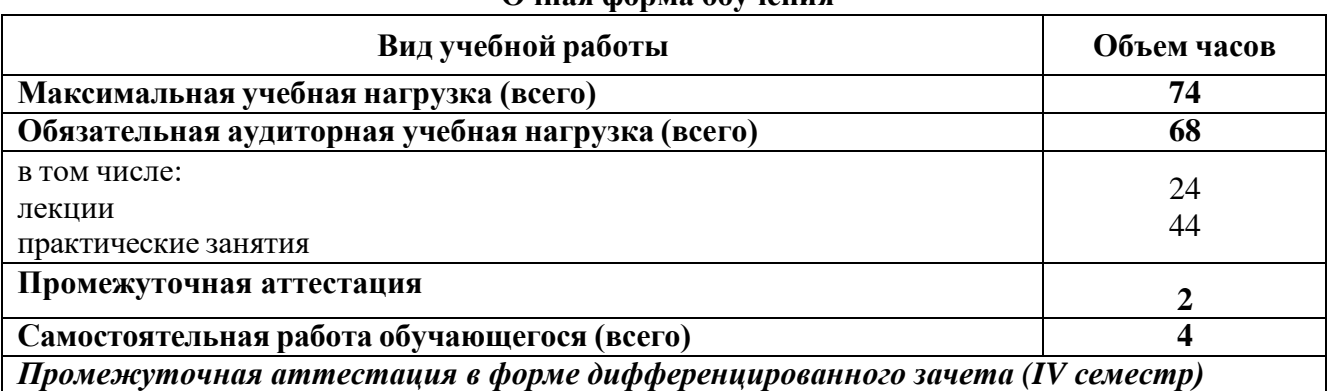

# **Очная форма обучения**

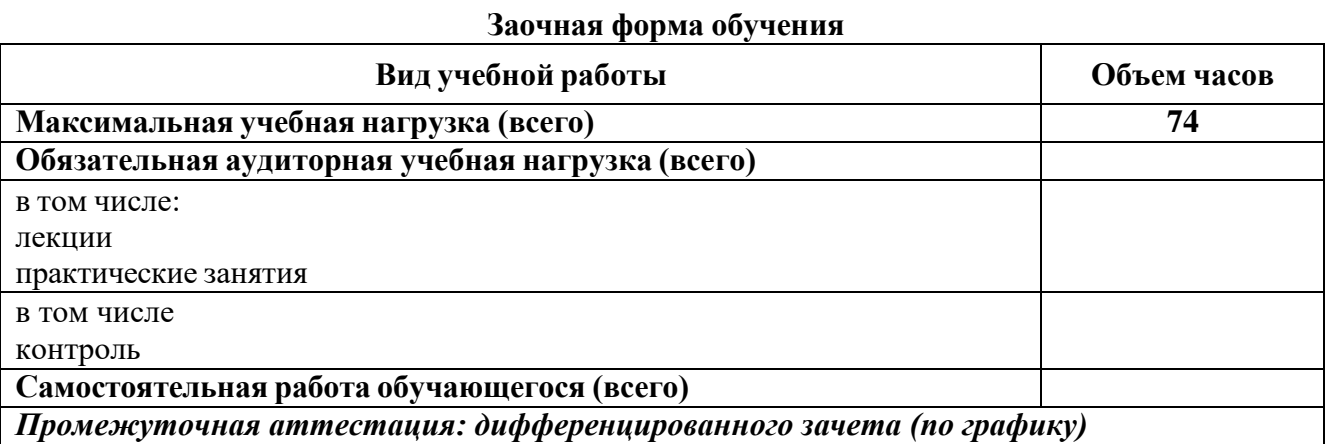

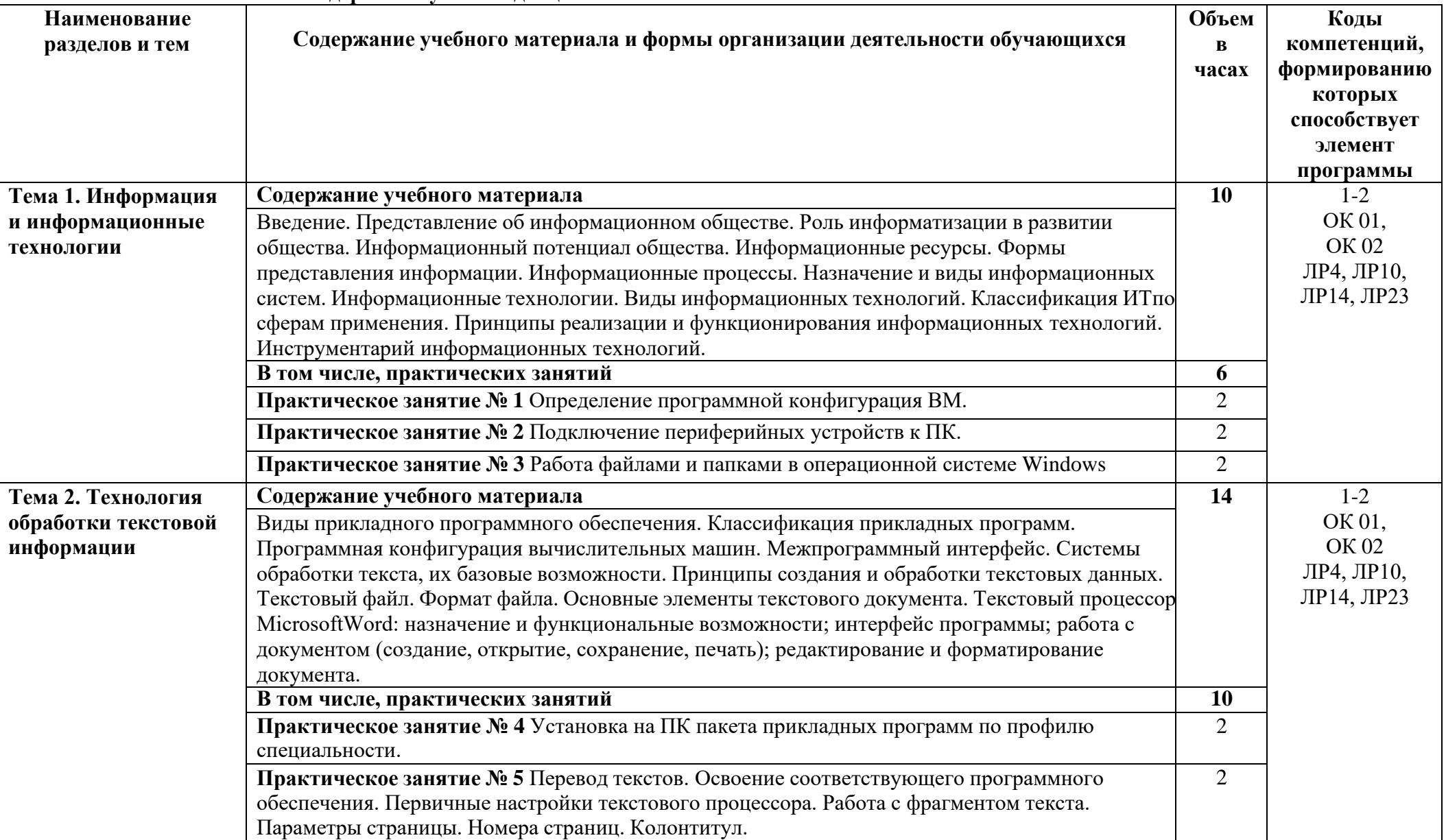

# **2.2. Тематический план и содержание учебной дисциплины ЕН.02 ИНФОРМАТИКА**

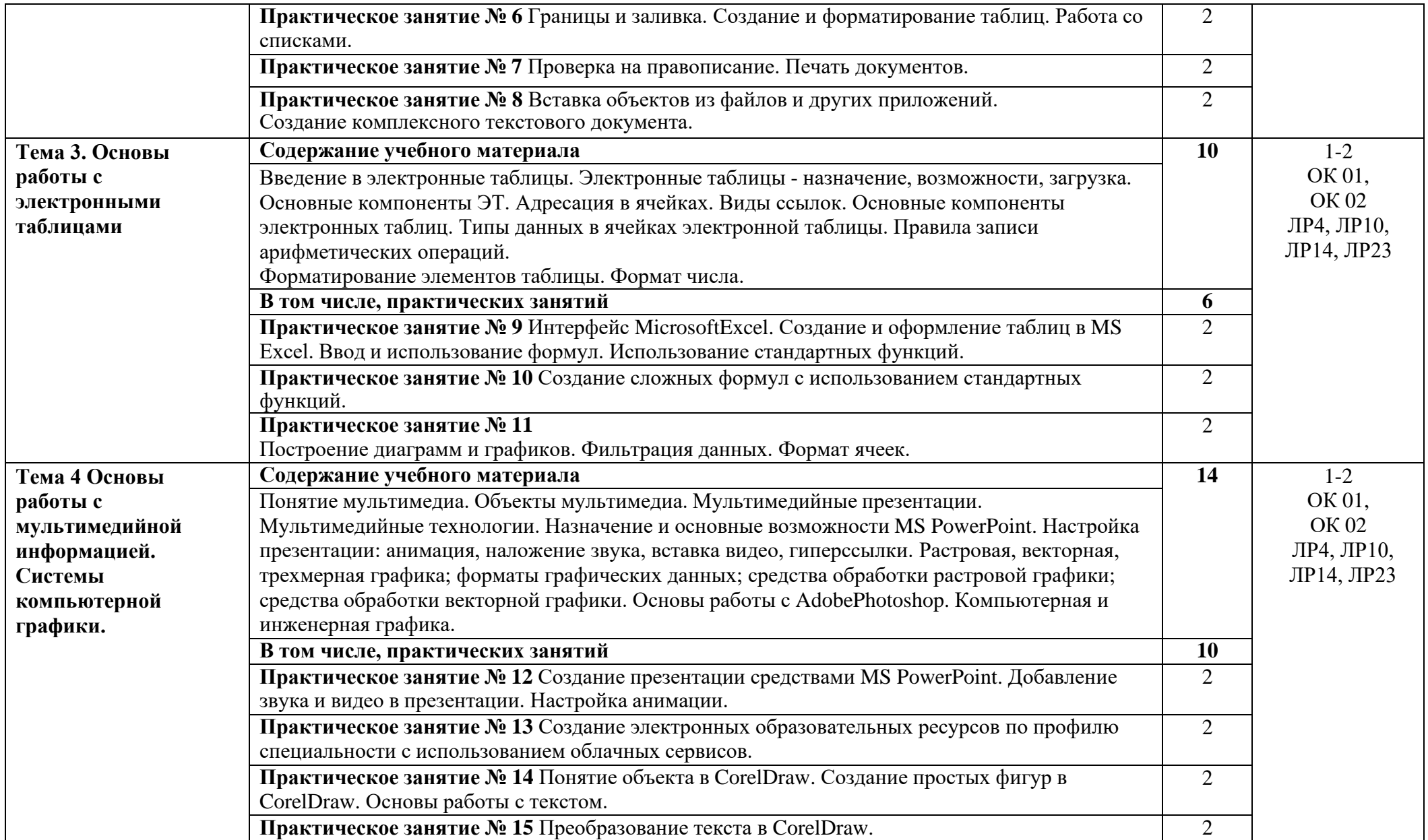

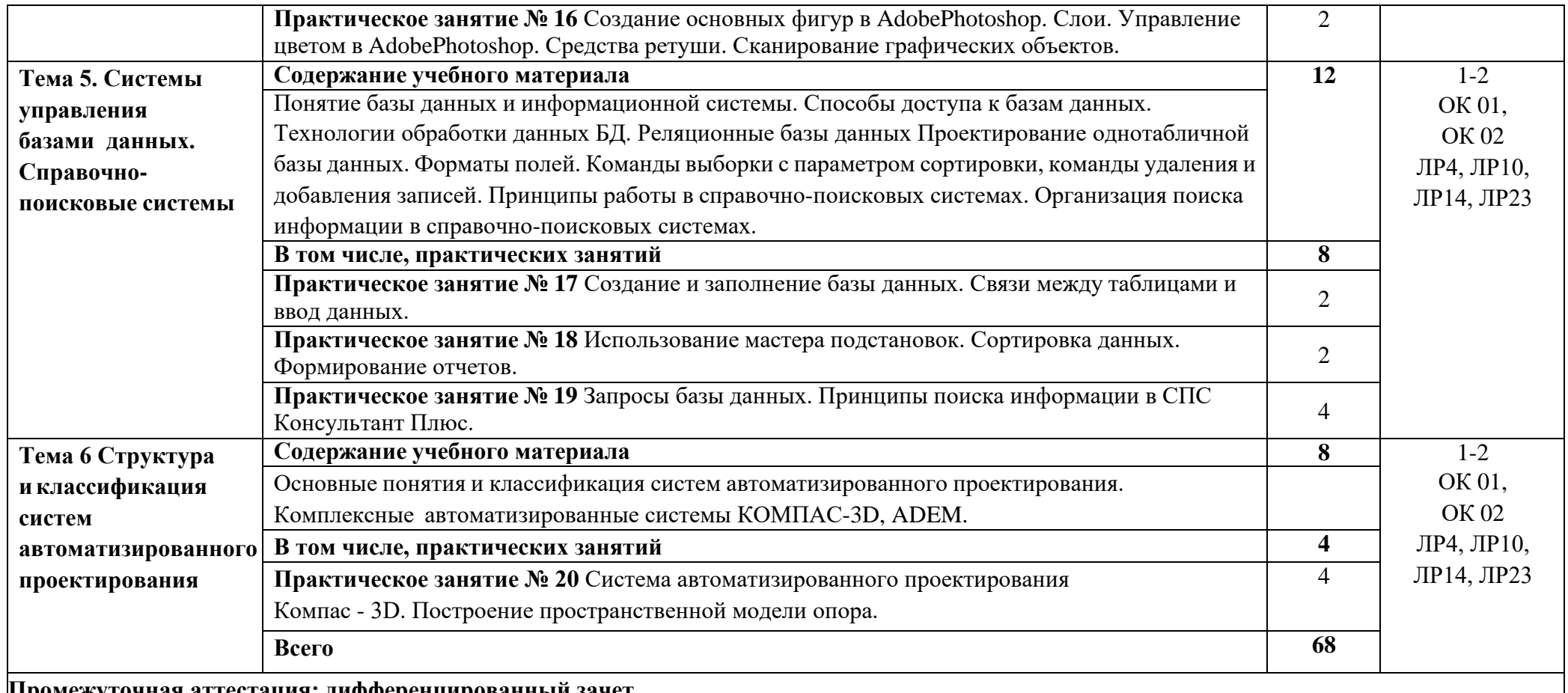

**Промежуточная аттестация: дифференцированный зачет**

Для характеристики уровня освоения учебного материала используются следующие обозначения:

1 – ознакомительный(узнавание ранее изученных объектов, свойств);

2 – репродуктивный (выполнение деятельности по образцу, инструкции или под руководством);

3 – продуктивный (планирование и самостоятельное выполнение деятельности, решение проблемных задач).

Учебная нагрузка обучающихся, тематика лекционных, практических, лабораторных и самостоятельных занятий для заочной формы обучения отражены в календарно-тематическом плане для заочной формы обучения.

# **3. УСЛОВИЯ РЕАЛИЗАЦИИ ПРОГРАММЫ УЧЕБНОЙ ДИСЦИПЛИНЫ**

# **3.1 Требования к минимальному материально-техническому обеспечению**

Учебная дисциплина реализуется в учебном кабинете информатики.

Оборудование учебного кабинета:

- посадочные места по количеству обучающихся;
- − рабочее место преподавателя;
- методические материалы по дисциплине;

Технические средства обучения рабочего места преподавателя: компьютерное оборудование, которое должно соответствовать современным требованиям безопасности и надёжности, предусматривать возможность многофункционального использования кабинета, с целью изучения соответствующей дисциплины, мультимедийное оборудование (проектор и проекционный экран или интерактивная доска), локальная сеть с выходом в Internet.

Наименование специального помещения: помещение для самостоятельной работы, Читальный зал. Оснащенность: рабочее место, компьютер (ноутбук) с доступом к сети «Интернет» и ЭИОС.

Наименование специального помещения: учебная аудитория для проведения практических занятий, групповых консультаций, индивидуальных консультаций, текущего контроля, промежуточной аттестации, Учебная аудитории, оснащенные оборудованием и техническими средствами обучения. Оснащенность: Комплект учебной мебели, ноутбук, проекционное оборудование (мультимедийный проектор и экран).

# **Перечень лицензионного и свободно распространяемого программного обеспечения:**

Microsoft Office 2010 Professional Plus (Пакет программ Word, Excel, Access, PowerPoint, Outlook, OneNote, Publisher)

Microsoft Office 2007 Professional (Пакет программ Word, Excel, Access, PowerPoint, Outlook, OneNote, Publisher)

Microsoft Windows 10 Professional 64-bit Russian DSP OEI

Microsoft Windows 7/8.1 Professional

Сервисы ЭИОС ОрИПС

AutoCAD

КОМПАС-3D

# **При изучении дисциплины в формате электронного обучения с использованием ДОТ**

Неограниченная возможность доступа обучающегося к ЭИОС из любой точки, в которой имеется доступ к информационно-телекоммуникационной сети «Интернет» (далее - сеть «Интернет»), как на территории организации, так и вне ее.

Доступ к системам видеоконференцсвязи ЭИОС (мобильная и декстопная версии или же веб-клиент).

# **3.2. Информационное обеспечение реализации программы**

Для реализации программы библиотечный фонд образовательной организации должен иметь печатные и/или электронные образовательные и информационные ресурсы, рекомендуемые для использования в образовательном процессе.

**Перечень рекомендуемых учебных изданий, дополнительной литературы Интернет-ресурсов, базы данных библиотечного фонда:**

# **Основные источники:**

1. Ляхович, В. Ф., Основы информатики : учебник / В. Ф. Ляхович, В. А. Молодцов, Н. Б. Рыжикова. — Москва : КноРус, 2023. — 347 с. — ISBN 978-5-406-11093-5. — Режим доступа: <https://book.ru/book/947649> .

2. Морозов, В,Н. Информационные технологии на магистральном транспорте [Электронный ресурс]: учебник / В.Н. Морозов и др. - М.: ФГБУ ДПО «Учебно-методический центр по образованию на железнодорожном транспорте», 2018. - 405 с.- Режим доступа: <https://umczdt.ru/books/>

3. Капралова, М.А. Информационные технологии в профессиональной деятельности [Электронный ресурс]: учеб. пособие / М.А. Капралова - М.: ФГБУ ДПО «Учебно-методический центр по образованию на железнодорожном транспорте», 2018. - 311 с. - Режим доступа: <https://umczdt.ru/books/42/225472/>

# **Периодические издания:**

Автоматика, связь, информатика Наука и жизнь САПР и графика

#### **Перечень профессиональных баз данных и информационных справочных систем:**

1. Электронная информационная образовательная среда ОрИПС. - Режим доступа: <http://mindload.ru/>

- 2. СПС «Консультант Плюс» Режим доступа:<http://www.consultant.ru/>
- 3. Научная электронная библиотека eLIBRARY.RU- Режим доступа:<https://elibrary.ru/>

4. ЭБС Учебно-методического центра по образованию на железнодорожном транспорте (ЭБ УМЦ ЖДТ) - Режим доступа:<https://umczdt.ru/>

- 5. ЭБС издательства «Лань»- Режим доступа:<https://e.lanbook.com/>
- 6. ЭБС BOOK.RU- Режим доступа:<https://www.book.ru/>

# **4 Контроль и оценка результатов освоения**

**Контроль и оценка** результатов освоения учебной дисциплины осуществляется преподавателем в процессе проведения практических занятий обучающимися.

Промежуточная аттестация в форме дифференцированного зачета: выполнены на положительную оценку все практические работы.

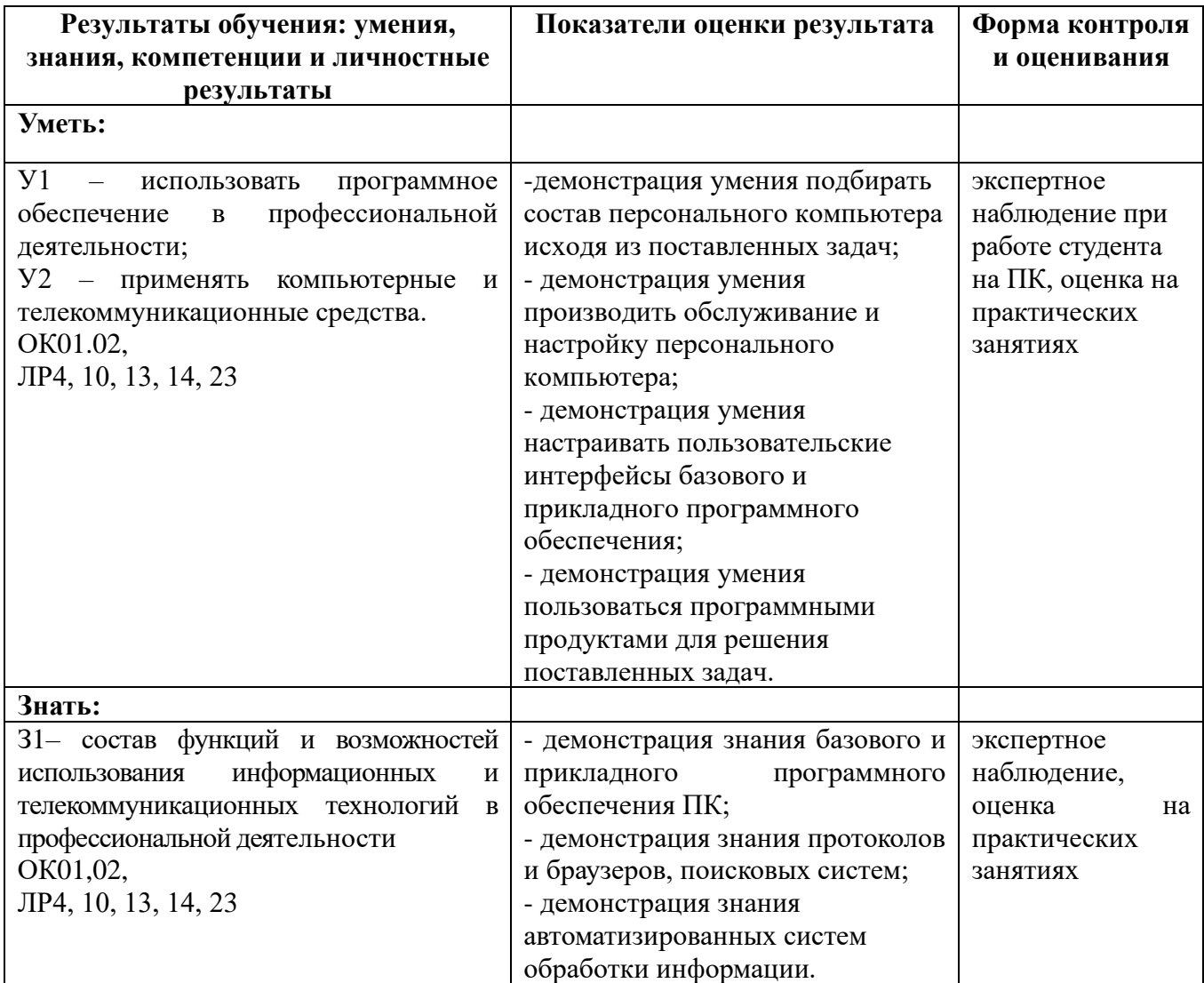

# **5. ПЕРЕЧЕНЬ ИСПОЛЬЗУЕМЫХ МЕТОДОВ ОБУЧЕНИЯ**

5.1 Пассивные: лекции (теоретические занятия), практические занятия.

5.2 Активные и интерактивные: конкурс презентаций.